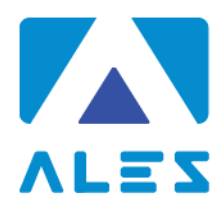

# **ALES S.r.l.**

**GESTIONE DI CONCORSI E SELEZIONI PUBBLICHE** 

### **ESERCITAZIONE CONCORSO PUBBLICO DA REMOTO**

### **SOFTWARE E APPLICAZIONI**

L'esame verrà svolto con un browser particolare, denominato SEB (Safe Exam Browser) che impedisce al candidato di eseguire con il proprio computer qualsiasi operazione che non sia l'accesso all'esame stesso. Qualora non abbia mai utilizzato tale piattaforma il candidato dovrà scaricare il file di installazione adatto al proprio sistema operativo ed installarlo:

- **1. [Scarica SEB per Windows](https://www.alesinformatica.com/wp-content/uploads/SEB/SEB_Windows.exe)**
- **2. [Scarica SEB per macOS](https://www.alesinformatica.com/wp-content/uploads/SEB/SEB_macOS.dmg)**

#### **Attenzione!**

Per installare SEB – come qualsiasi altro programma – sul proprio computer è necessario possedere i diritti di amministratore dello stesso, ovvero è necessario procurarsi la password dell'utente amministratore.

Per avviare l'esercitazione, è necessario scaricare il seguente file: [Scarica file esercitazione](https://gofile.io/d/9wgQhI)

Il candidato potrà accedere con le seguenti credenziali:

- nel campo *Username* inserire il proprio Codice Fiscale;
- nel campo *Password* inserire il numero di protocollo della domanda di partecipazione. Può reperire il numero di protocollo accedendo alla piattaforma dalla quale ha inviato la sua domanda di partecipazione [\(https://candidature.software-ales.it\)](https://candidature.software-ales.it/site/login) e scaricando la Ricevuta PDF.

Al termine della prova di esame, il candidato dovrà fare click sul bottone *Invia Tutto e Termina* per consegnare il proprio elaborato.

Ales s.r.l. Società informatica

Via Boccaccio, 8 09047 - Selargius (CA) Tel. 070 5489106 Cell. 340 29 43 897 info@software-ales.it alesconcorsi@legalmail.it www.software-ales.it

P.IVA 02457970925

Per eventuali richieste di chiarimenti o supporto tecnico, il candidato potrà fare riferimento **esclusivamente** alla seguente mail:

assistenza@software-ales.it

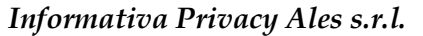

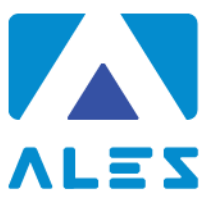

*Ai sensi e per gli effetti degli artt. 13 e 14, GDPR 679/2016, Vi informiamo che tutti i dati da Voi precedentemente forniti e quelli che saranno successivamente raccolti saranno trattati dal titolare Ales s.r.l. (p. iva 02457970925), con sede in Cagliari, via dell'Artigianato, n. 9, in persona del legale rappresentante pro tempore.*

*I dati raccolti, custoditi e trattati da Ales s.r.l. sono quelli relativi alle anagrafiche degli utenti (nome e dati anagrafici, codice fiscale, indirizzi di posta elettronica e ogni altra eventuale informazione che possa essere utile per l'assegnazione di punteggio nello svolgimento delle prove concorsuali) che intendono richiedere o sono già in possesso delle credenziali per accedere alla sezione dedicata all'utilizzo del software per la partecipazione alle prove concorsuali di proprietà di Ales s.r.l.* 

*Tutti i dati raccolti, custoditi, gestiti e analizzati sono necessari e fondamentali per la corretta registrazione alla piattaforma e ottenere l'accesso all'utilizzo autonomo del software gestionale.*

*Il mancato consenso al trattamento dei dati comporterà l'impossibilità di effettuare la registrazione alla piattaforma oltre all'impossibilità di accedere all'utilizzo autonomo del software per la partecipazione alle prove concorsuali.*

*I dati raccolti ci consentono inoltre di inviare comunicazioni attinenti all'oggetto per il quale sono stati forniti.*

*I dati saranno trattati esclusivamente con sistemi informatici collegati ad una rete interna e ad un server esterno concesso in dotazione dalla Società Aruba S.p.a. nominata responsabile esterno con scrittura privata sottoscritta in data 18/06/2018.*

*Tutti i sistemi informatici utilizzati da Ales s.r.l. sono costantemente aggiornati e protetti da software antivirus e firewall. Ales s.r.l. è dotata di computer, chiavi usb e smartphone tutti adeguatamente protetti da password personale periodicamente sostituita e dotati di numero identificativo. Ogni dispositivo è direttamente riferibile alla persona che lo utilizza. I dati raccolti saranno custoditi e conservati per un termine di dieci anni decorrente* 

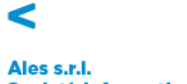

# Società informatica

Via Boccaccio, 8 09047 - Selargius (CA)<br>Tel. 070 5489106 Cell. 340 29 43 897 info@software-ales.it alesconcorsi@legalmail.it www.software-ales.it P.IVA 02457970925

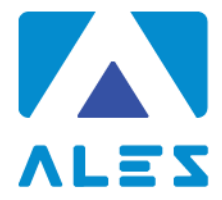

*dalla data di conclusione dell'ultimo progetto per il quale è stata utilizzata la piattaforma e in ogni caso per i tempi imposti dagli obblighi di legge.*

*In ogni momento l'interessato potrà chiedere al titolare del trattamento o al responsabile, l'accesso ai dati personali e la rettifica o la cancellazione degli stessi o la limitazione del trattamento che lo riguardano. L'interessato avrà inoltre diritto di chiedere e ottenere la portabilità dei propri dati secondo la vigente normativa.*

*Ogni richiesta e/o informazione relativa alla custodia o al trattamento dei dati dovrà essere avanzata nei confronti del titolare del trattamento mediante raccomandata A.R. da spedire all'indirizzo Via dell'Artigianato, 9 – 09123 – Cagliari (CA) o all'indirizzo di posta elettronica certificata alesconcorsi@legalmail.it*

*Resta salvo il diritto dell'interessato di proporre reclamo ad un'autorità di controllo in merito a presunte irregolarità nella gestione dei dati forniti.*

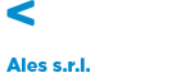

Società informatica

Via Boccaccio, 8 09047 - Selargius (CA) Tel. 070 5489106 Cell. 340 29 43 897 info@software-ales.it alesconcorsi@legalmail.it www.software-ales.it P.IVA 02457970925

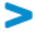